## **Discussions: How to Hide Original Post When Replying to a Classmate**

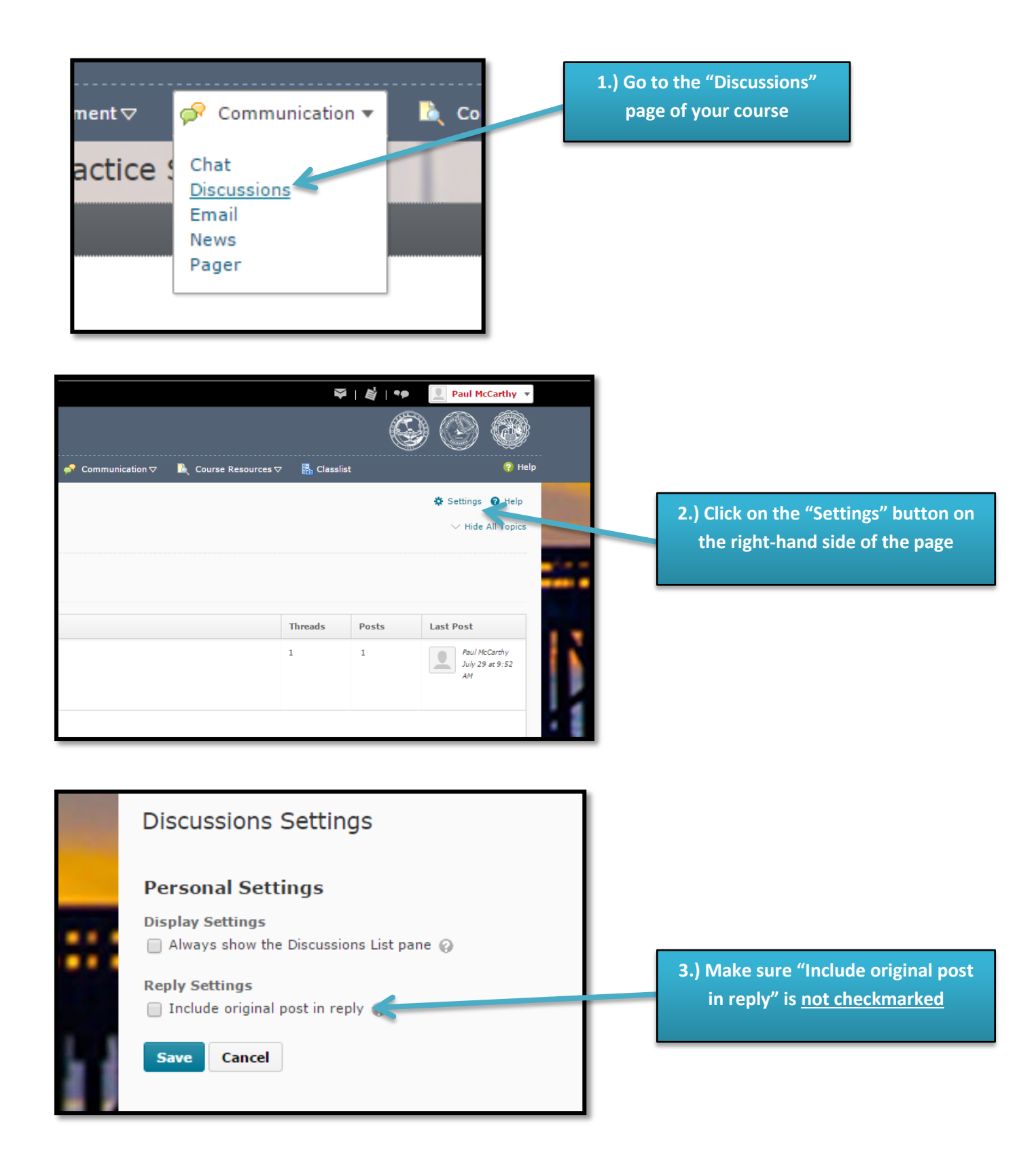